# **UA351/352** USB

第一章**.** 概述

 $UA351/352$  USB  $,$ 

主要技术指标:

1. UA351 12bit UA352 16bit 2.  $2 \mu S(500KHz)$ 3. UA351  $\pm 5V, \pm 10V,0$  5V,0 10V( ) UA352  $\pm 10V$  4. 输出电流:10 mA 5. 二阶有源低通滤波 6. RAM 64KB  $7.$  8. 数据长度可编程 9. DLL DLL 10. Windows98/2000/Me/XP

 $\overline{\phantom{a}}$ 

, experimentally, experimentally, experimentally,  $\frac{1}{2}$ 

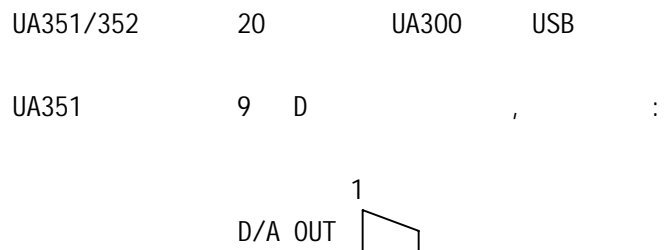

第二章**.** 连接

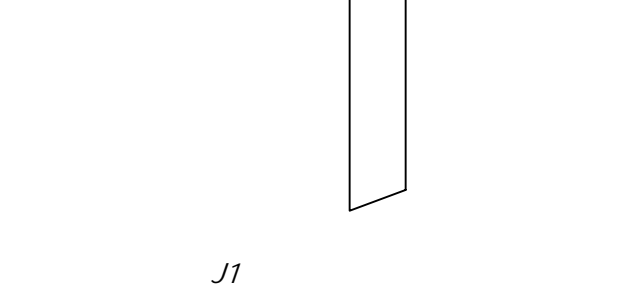

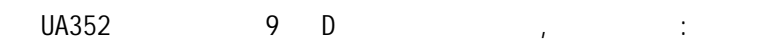

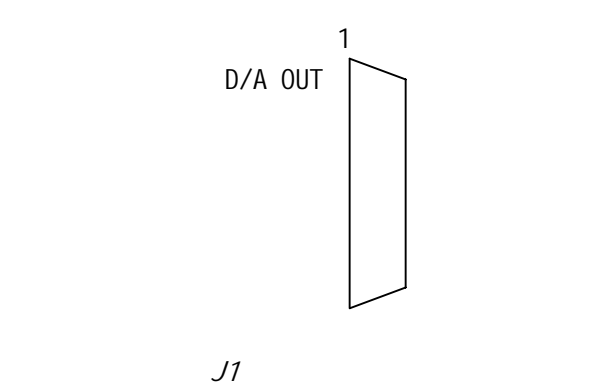

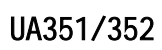

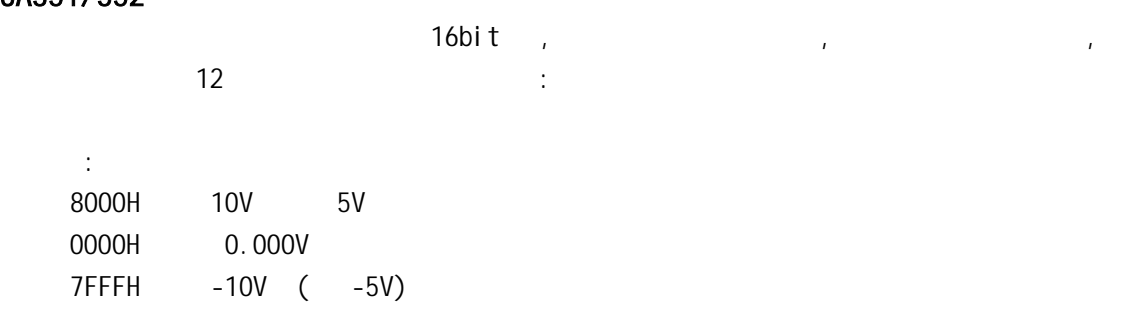

1. da51\_set

一**.** 函数说明

void \_stdcall da51\_set(HANDLE husb, short \*dadat, unsigned short leng,unsigned short fn)

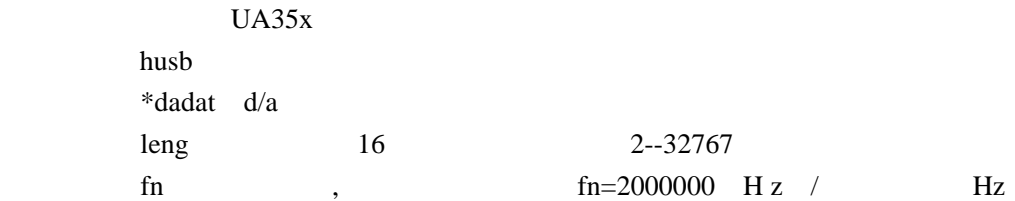

第三章. 编程使用

## 2. da51\_go

void \_stdcall da51\_go(HANDLE husb, short damode)

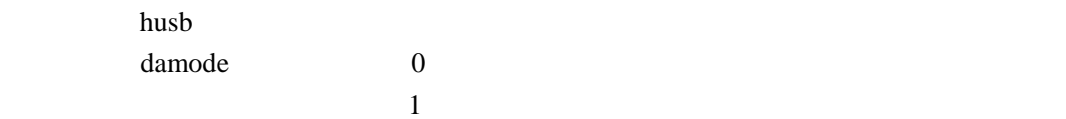

# 3. da51\_cf

二**.** 编程例子

void \_stdcall da51\_cf(HANDLE husb, unsigned short fn)

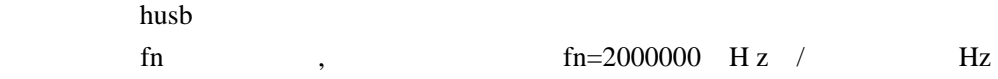

## $UA351/352$  200Hz

Private Declare Function OpenUA300 Lib "ua300.dll" () As Long Private Declare Function CloseUA300 Lib "ua300.dll" (ByVal Handle As Long) As Long Private Declare Sub da51\_set Lib "ua300.dll" (ByVal Handle As Long, dadat As Integer, ByVal leg% , ByVal fcode%) Private Declare Sub da51\_go Lib "ua300.dll" (ByVal Handle As Long, ByVal damode%) Private Declare Sub da51\_cf Lib "ua300.dll" (ByVal Handle As Long, ByVal fcode%)

Dim husb As long Dim dleng As Integer Dim v1(8192) As Integer

 $husb = OpenUA300()$ 

#### dleng =  $500$   $500$

For  $i = 0$  To dleng  $'$  $V = Sin(i * 2 * 3.14159 / dlength)$  $v1(i) = Int(V * 32767)$ 

Next

da51\_set husb, v1(0), dleng, 20  $100KHz$ ,  $=100KHz/500=200Hz$ 

 $da51\_\text{go}$  husb, 0